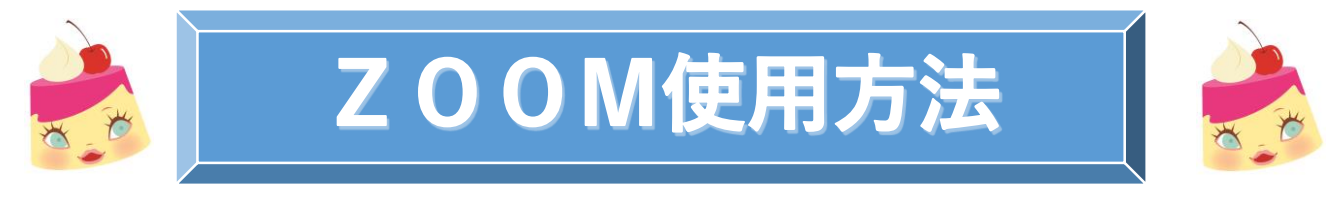

## **スマートフォン版**

## WEB面談前の事前準備

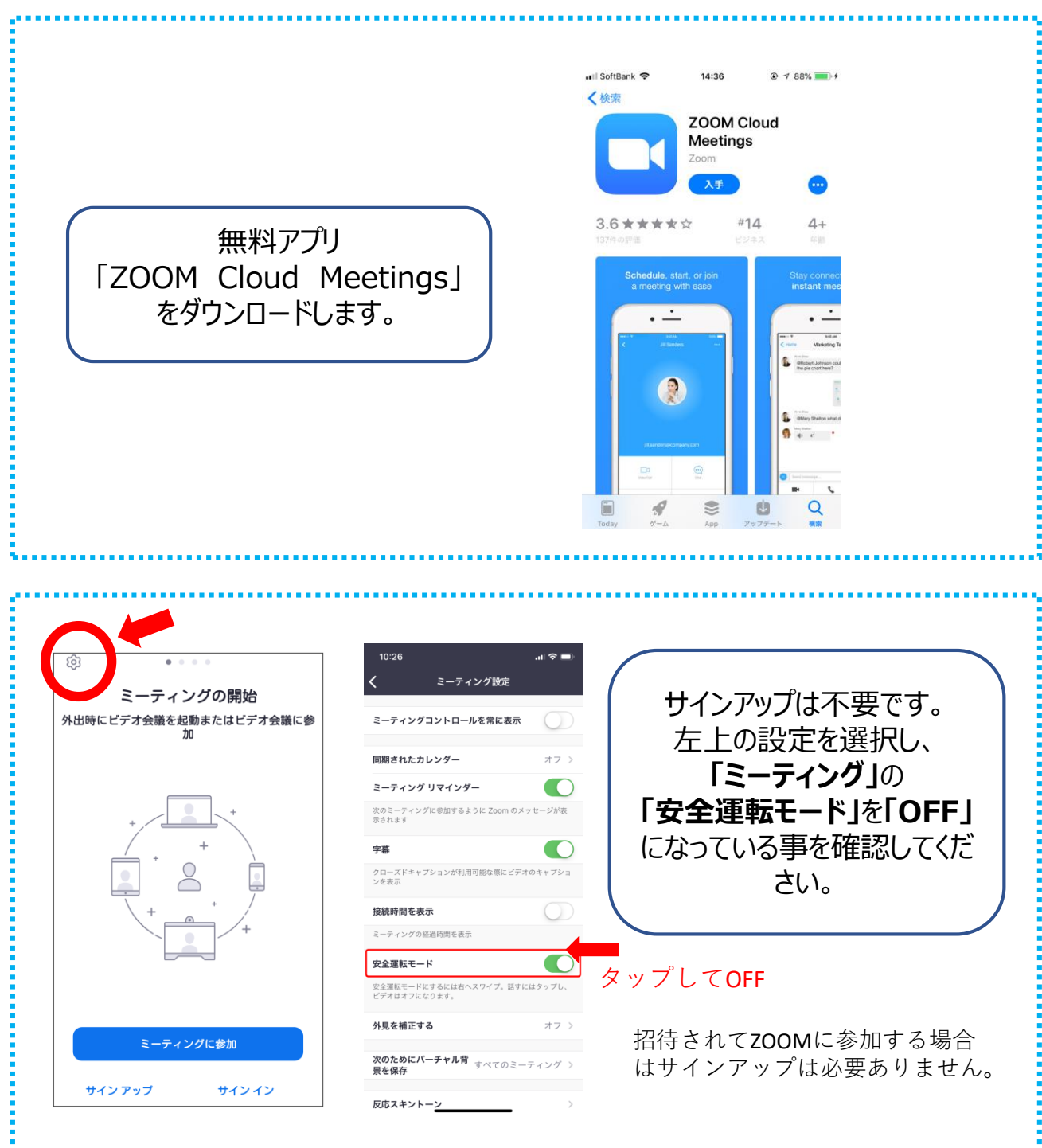

## WEB面談当日

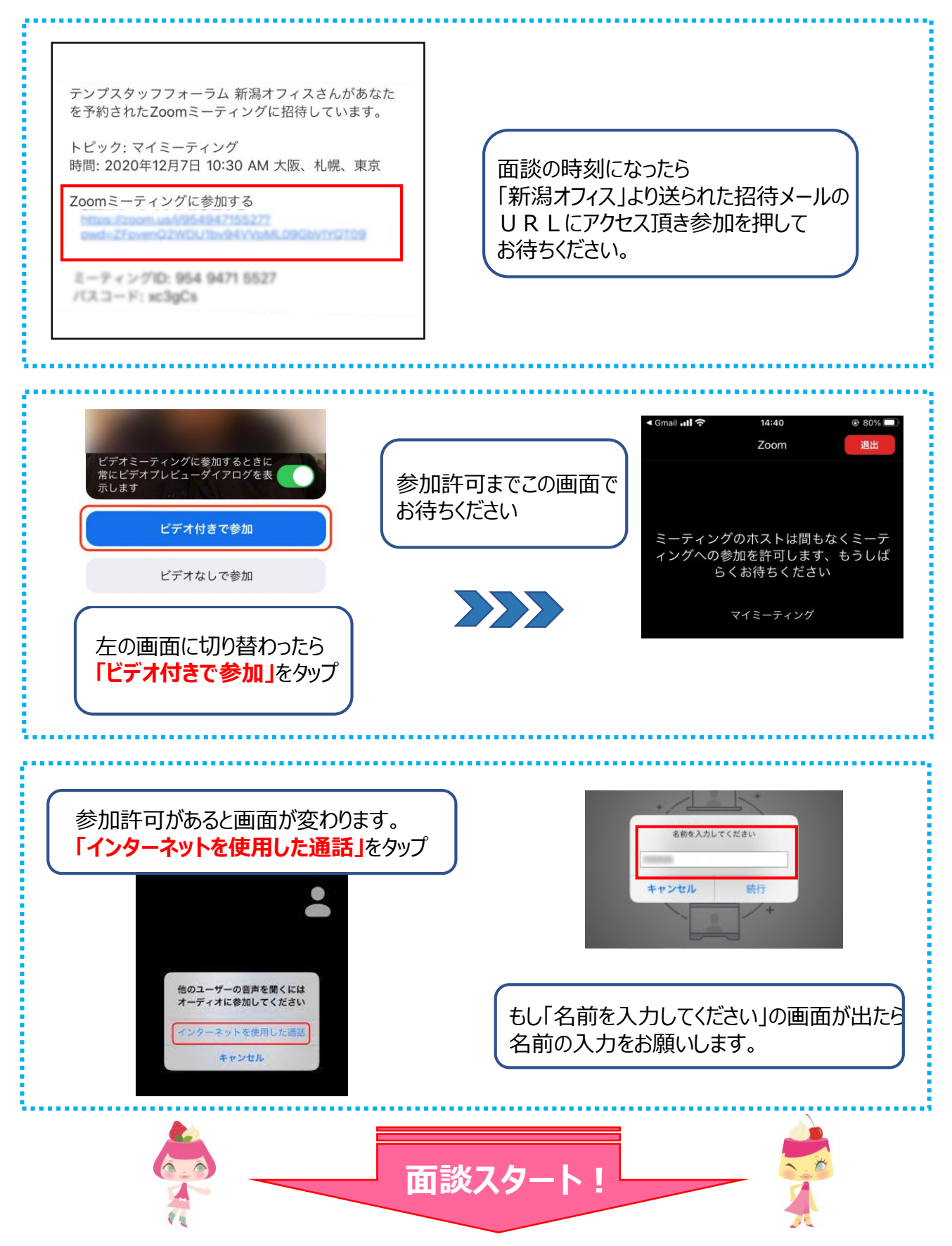

面談時の注意点と面談終了方法

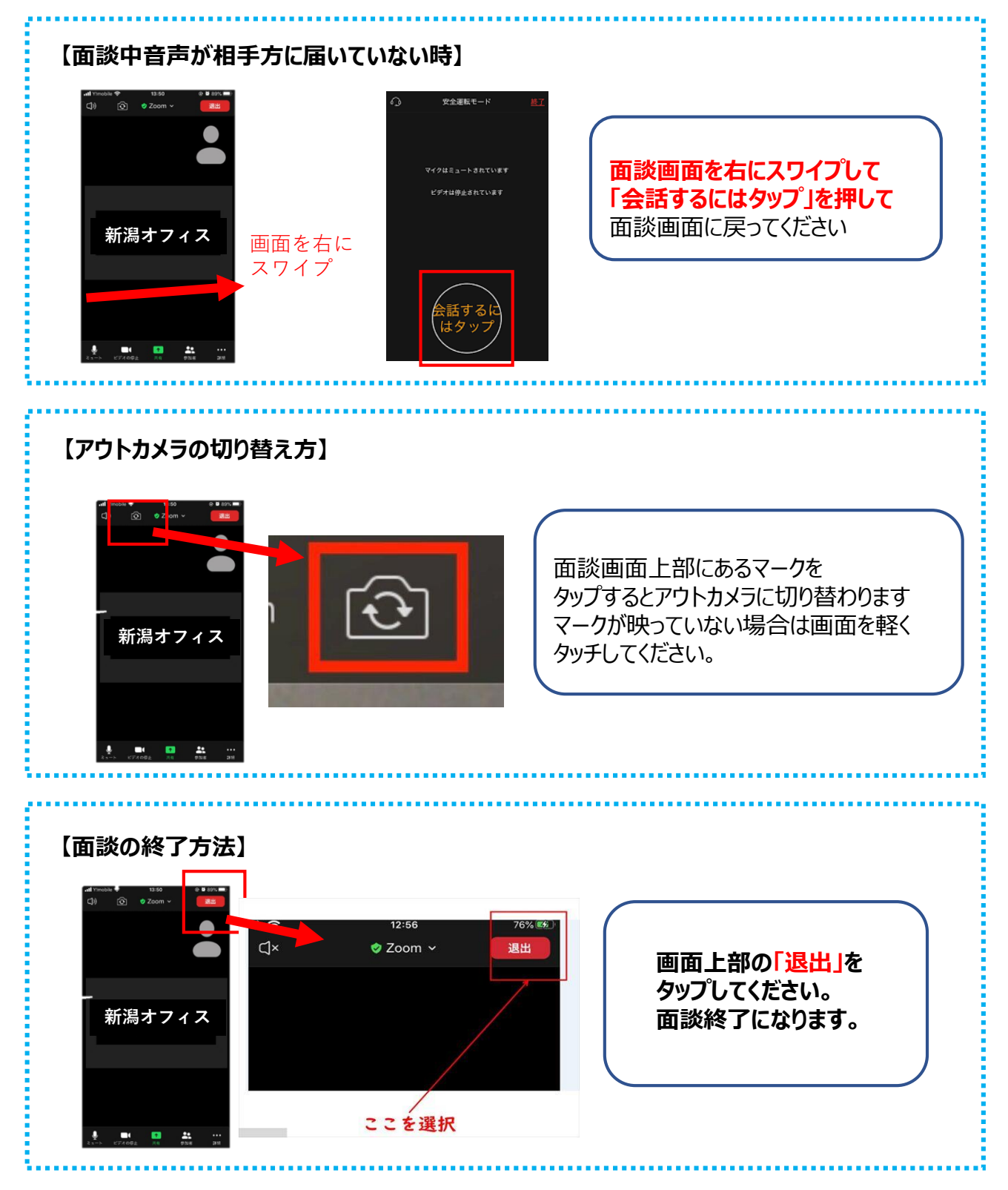

## テンプスクッフフォーラム株式会社

**新潟オフィス**